# NORME INTERNATIONALE

**ISO 23019**

Première édition 2022-08

# **Applications ferroviaires — Simulateur de conduite pour la formation des conducteurs**

*Railway applications — Driving simulator for drivers' training*

# Teh STANDARD PREVIEW<br>
(standards.iteh.ai)<br>
ISO 23019-2022<br>
ISO 23019-2022<br>
23019-2022<br>
23019-2022<br>
PROVIEW PREVIEW<br>
23019-2022<br>
BO 2022<br>
BO 2022<br>
60 150 2022<br>
60 150 2022

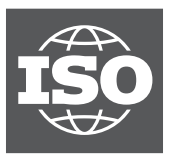

Numéro de référence ISO 23019:2022(F)

# <p>\n<b>if</b> <b>CP</b> <b>if</b> <b>if</b> <b>if</b> <b>if</b> <b>if</b> <b>if</b> <b>if</b> <b>if</b> <b>if</b> <b>if</b> <b>if</b> <b>if</b> <b>if</b> <b>if</b> <b>if</b> <b>if</b> <b>if</b> <b>if</b> <b>if</b> <b>if</b> <b>if</b> <b>if</b> <b>if</b> <b>if</b> <b>if</b> <b>if</b> <b>if</b> <b>if</b> <b>if</b> <b

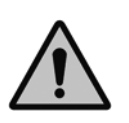

### **DOCUMENT PROTÉGÉ PAR COPYRIGHT**

© ISO 2022

Tous droits réservés. Sauf prescription différente ou nécessité dans le contexte de sa mise en œuvre, aucune partie de cette publication ne peut être reproduite ni utilisée sous quelque forme que ce soit et par aucun procédé, électronique ou mécanique, y compris la photocopie, ou la diffusion sur l'internet ou sur un intranet, sans autorisation écrite préalable. Une autorisation peut être demandée à l'ISO à l'adresse ci-après ou au comité membre de l'ISO dans le pays du demandeur.

ISO copyright office Case postale 401 • Ch. de Blandonnet 8 CH-1214 Vernier, Genève Tél.: +41 22 749 01 11 E-mail: copyright@iso.org Web: [www.iso.org](https://www.iso.org)

Publié en Suisse

# Sommaire

Page

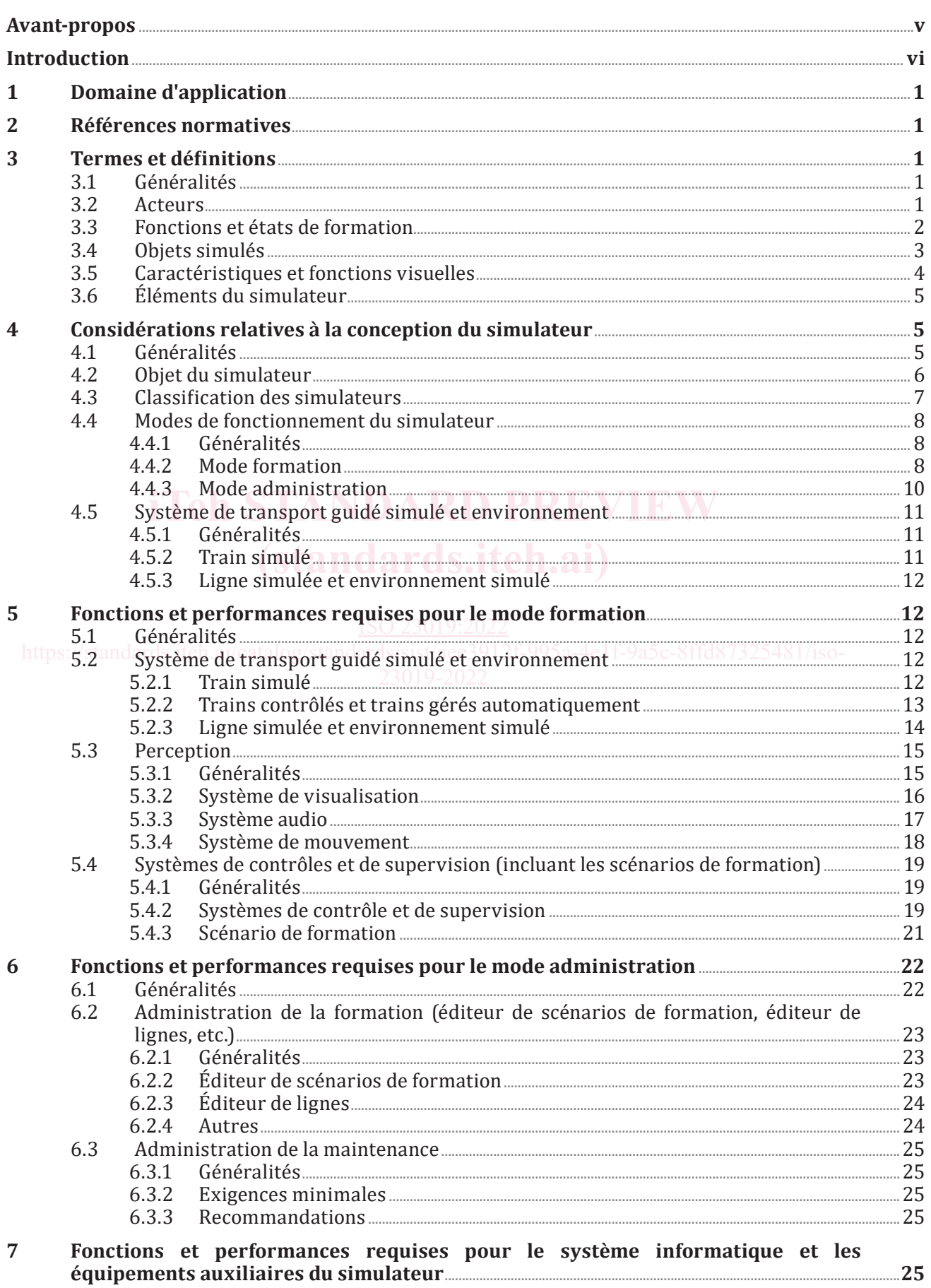

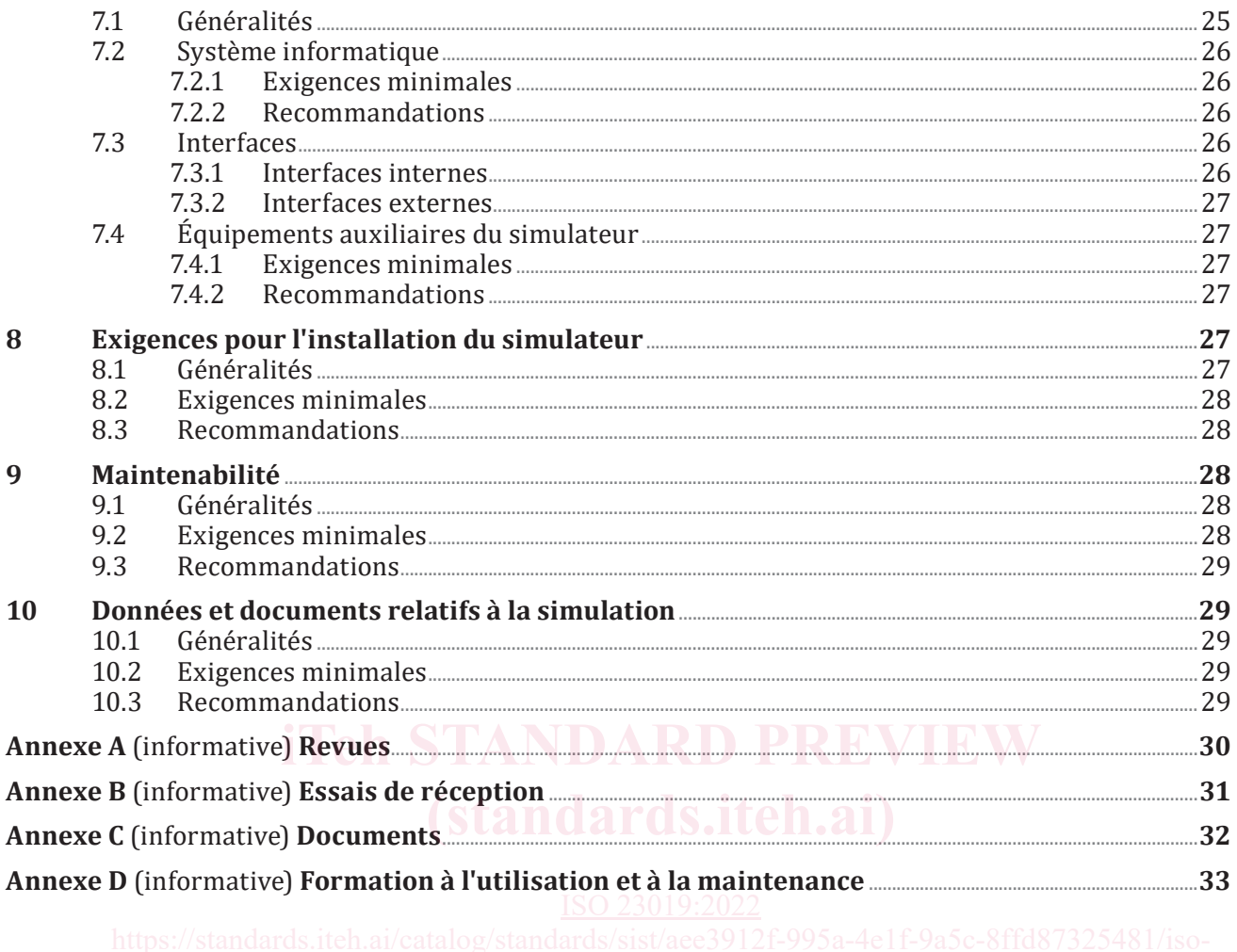

# **Avant-propos**

L'ISO (Organisation internationale de normalisation) est une fédération mondiale d'organismes nationaux de normalisation (comités membres de l'ISO). L'élaboration des Normes internationales est en général confiée aux comités techniques de l'ISO. Chaque comité membre intéressé par une étude a le droit de faire partie du comité technique créé à cet effet. Les organisations internationales, gouvernementales et non gouvernementales, en liaison avec l'ISO participent également aux travaux. L'ISO collabore étroitement avec la Commission électrotechnique internationale (IEC) en ce qui concerne la normalisation électrotechnique.

Les procédures utilisées pour élaborer le présent document et celles destinées à sa mise à jour sont décrites dans les Directives ISO/IEC, Partie 1. Il convient en particulier de prendre note des différents critères d'approbation requis pour les différents types de documents ISO. Le présent document a été rédigé conformément aux règles de rédaction données dans les Directives ISO/IEC, Partie 2 (voir [www.iso.org/directives](https://www.iso.org/directives-and-policies.html)).

Une attention doit être portée sur le fait que certains des éléments du présent document peuvent faire l'objet de droits de propriété intellectuelle ou de droits analogues. L'ISO et l'IEC ne sauraient être tenues pour responsables de ne pas avoir identifié de tels droits de propriété et averti de leur existence. Les détails concernant les références aux droits de propriété intellectuelle ou autres droits analogues identifiés lors de l'élaboration du document sont indiqués dans l'Introduction et/ou dans la liste des déclarations de brevets reçues par l'ISO (voir [www.iso.org/brevets\)](https://www.iso.org/iso-standards-and-patents.html).

Les appellations commerciales éventuellement mentionnées dans le présent document sont données Les appellations commerciales eventuellement mentionnees dans le present document sont donnees<br>pour information, par souci de commodité, à l'intention des utilisateurs et ne sauraient constituer un engagement.

Pour une explication de la nature volontaire des normes, la signification des termes et expressions spécifiques de l'ISO liés à l'évaluation de la conformité, ou pour toute information au sujet de l'adhésion de l'ISO aux principes de l'Organisation mondiale du commerce (OMC) concernant les obstacles **techniques au commerce (OTC), voir <u>[www.iso.org/iso/foreword.html.](https://www.iso.org/foreword-supplementary-information.html) <sub>)a5c-8ffd87325481/iso-</u>**</u></sub>

Le présent document a été élaboré par le Comité Technique ISO/TC 269, Applications ferroviaires, Souscomité SC 3, *Opération et services*.

Il convient que l'utilisateur adresse tout retour d'information ou toute question concernant le présent document à l'organisme national de normalisation de son pays. Une liste complète desdits organismes se trouve à l'adresse suivante: [www.iso.org/members.html](https://www.iso.org/members.html).

# **Introduction**

Le monde ferroviaire est en pleine expansion: des nouvelles lignes ferroviaires se construisent dans le monde entier. Pour conduire sur de nouvelles lignes, les conducteurs de trains doivent présenter des connaissances et compétences avancées. Même sur les lignes ferroviaires existantes, les nouveaux conducteurs doivent consolider/enrichir leurs connaissances et compétences, ainsi qu'effectuer des remises à niveau (recyclage). La formation continue du personnel de bord/conduite du véhicule (les conducteurs, les agents de bord, par exemple) est donc primordiale pour assurer la sécurité et la fiabilité du transport ferroviaire. Le rôle des formations est double: prévenir les accidents et atténuer les impacts des situations dégradées d'exploitation (les accidents/incidents impondérables, la panne d'un train et de ses composants, par exemple). Comme le simulateur de conduite permet de reproduire facilement ces situations anormales, celui-ci peut contribuer à améliorer les techniques de conduite et optimiser la formation du personnel de bord/conduite. C'est pourquoi l'introduction du simulateur de conduite est devenue indispensable dans le domaine de la formation des conducteurs, dont les exigences et les besoins sont extrêmement rigoureux.

Dans ce cadre, le présent document a été élaboré pour:

- établir une terminologie commune;
- encourager la création de spécifications pour les achats internationaux (afin d'éviter une surspécification qui pourrait conduire à une augmentation significative des prix en fonction de l'usage ciblé du simulateur, par exemple);
- définir les éléments nécessaires au fonctionnement du simulateur de conduite en fonction des besoins de formation afin de proposer aux conducteurs des formations adaptées et les plus optimales possibles. — définir les éléments pécessaires au fonctionnement du simulateur de conduite en fonction des<br>possibles.<br>
possibles.<br>
Le présent document traite de ces besoins et favorise ainsi l'évolution de l'industrie ferroviare.<br>
Le **(standards.iteh.ai)**

Le présent document traite de ces besoins et favorise ainsi l'évolution de l'industrie ferroviaire.

Le présent document a pour objet d'assister les clients dans leur choix en leur offrant une vision claire des fonctions et performances minimales requises pour un simulateur de conduite. Il pourra ainsi les aider à définir leurs besoins réels.

# **Applications ferroviaires — Simulateur de conduite pour la formation des conducteurs**

## **1 Domaine d'application**

Le présent document spécifie les exigences relatives aux simulateurs de conduite ferroviaire destinés à la formation des conducteurs. Il définit les fonctions et les performances minimales d'un simulateur de formation à la conduite.

Le présent document est applicable à l'ensemble des systèmes de transport guidés (trains de grandes lignes, métros, tramways et véhicules légers) exploités dans le cadre de systèmes de transport publics/ privés. Ces véhicules sont destinés aux services interurbains, urbains et suburbains de transport de voyageurs, mais aussi au transport de marchandises, assurés par des machines automotrices circulant en site propre ou en site partagé/banalisé.

Des informations complémentaires sont fournies aux Annexes A à D.

### **2 Références normatives**

Le présent document ne contient aucune référence normative.

# **3 Termes et définitions (standards.iteh.ai)**

Pour les besoins du présent document, les termes et définitions suivants s'appliquent. ISO 23019:2022

L'ISO et l'IEC tiennent à jour des bases de données terminologiques destinées à être utilisées en normalisation, consultables aux adresses suivantes: $\mathcal{O}$ 

- ISO Online browsing platform: disponible à l'adresse [http://www.iso.org/obp](https://www.iso.org/obp/ui)
- IEC Electropedia: disponible à l'adresse <https://www.electropedia.org/>

### **3.1 Généralités**

### **3.1.1**

### **train**

tout véhicule de transport guidé circulant sur des voies

Note 1 à l'article: Ce terme inclue les trains de voyageurs et les trains de marchandises, dont le type (véhicule léger, métro, train de grandes lignes, par exemple), la vitesse de circulation (trains à faible vitesse, à grande vitesse et à très grande vitesse) et la distance parcourue varient. Les trains peuvent incorporer d'autres types de véhicules pour accomplir plusieurs fonctions. Il peut y avoir plusieurs compositions selon les cas (par exemple, un train à une seule rame ou un ensemble de trains à une seule rame accouplés).

### **3.2 Acteurs**

# **3.2.1**

**stagiaire** personne qui suit une formation sur le simulateur de conduite

**3.2.2 formateur** instructeur personne qui assure la formation des *stagiaires* (3.2.1) sur le simulateur de conduite

### **3.2.3**

### **administrateur**

personne qui gère les accès, les paramètres et la configuration du simulateur

### **3.2.4**

### **mainteneur**

personne ou entreprise qui assure la maintenance opérationnelle du simulateur (matériel et/ou logiciel)

### **3.2.5**

### **concepteur**

personne qui est habilitée et autorisée à créer ou modifier les *scénarios de formation* (3.3.2) et/ou les *lignes simulées et l'environnement simulé* (3.4.4), indépendamment de l'organisation à laquelle elle appartient

### **3.3 Fonctions et états de formation**

### **3.3.1**

### **mode formation**

utilisation du simulateur dans le cadre de la formation des conducteurs

Note 1 à l'article: Deux modes de formation peuvent être définis:

- le mode supervisé qui permet d'exécuter une session de formation sous la supervision d'un *formateur* (3.2.2);
- le mode formation autonome qui permet à un *stagiaire* (<u>3.2.1</u>) de suivre une session de formation en autonomie.<br>**3.3.2**

### **3.3.2**

### **scénario de formation**

**scénario de formation**<br>situation simulée, comprenant tous les éléments de simulation pertinents [la ligne simulée et l'environnement simulé, le *train simulé* (3.4.1), les *trains contrôlés* (3.4.2), par exemple], les conditions initiales nécessaires [par exemple, le choix de la ligne, les conditions météorologiques, les horaires, la signalisation, la configuration initiale des *trains simulés* (3.4.1), la position des *trains gérés* la signalisation, la configuration initiale des *trains simulés* (3.4.1), la position des *trains gérés* a *explanation*, la configuration initiale des *trains sinales* (*3.4.2*), par exemple] et les *automatiquement* (3.4.3), la configuration initiale des *trains contrôlés* (3.4.2), par exemple] et les événements simulés (3.4.5) créés en fonction d'objectifs spécifiques de formation

### **3.3.3**

### **pause**

mise en pause d'un scénario de formation

suspension de l'exécution de la simulation en temps réel effectuée par le *formateur* (3.2.2) ou effectuée automatiquement par le simulateur

Note 1 à l'article: La simulation en temps réel reste en pause tant que le formateur ou le système n'a pas accompli d'action (en réponse à une action du stagiaire dans le cas d'une mise en pause effectuée par le système).

EXEMPLE Cette fonction permet au *stagiaire* de recevoir des explications orales données par le formateur ou écrites données par le système (3.2.1).

### **3.3.4**

### **reprise**

reprise d'un scénario de formation

Poursuite du scénario de formation après qu'il ait été mis en pause

Note 1 à l'article: Cette fonction est disponible lorsqu'un scénario de formation a été mis en pause. Après la réception d'un ordre du *formateur* (3.2.2) ou du système (ou d'une action du stagiaire, par exemple la fermeture d'une fenêtre contextuelle en mode formation autonome), le scénario de formation reprend à l'endroit et dans le contexte exact où il a été interrompu.

### **3.3.5**

### **revisionnage**

visualisation fonction qui permet de revisionner le *scénario de formation* (3.3.2) déjà déroulé par le *stagiaire* (3.2.1)

# **3.3.6**

### **repositionnement**

replacement du *train simulé* (3.4.1) à une autre plage horaire ou à une autre portion de voie du *scénario de formation* (3.3.2) en cours d'exécution

Note 1 à l'article: Cette fonction est utilisée lorsque le *stagiaire* (3.2.1) a terminé un scénario de formation et que le *formateur* (3.2.2) souhaite que le stagiaire répète une partie de la simulation en temps réel (sans recommencer l'intégralité du scénario à partir de la condition de départ initiale). Par exemple, lorsque le stagiaire a effectué une action incorrecte, ou que ses actions dans la simulation ont conduit à un accident, etc. et que le formateur souhaite que le stagiaire capitalise rapidement sur son erreur sans répéter l'intégralité du scénario de formation. Le formateur paramètre alors le nouvel état du simulateur à partir d'une condition définie (un point de repositionnement enregistré ou une autre localisation ou condition, par exemple). Une fois le paramétrage effectué, la simulation en temps réel peut reprendre et le stagiaire reprend le contrôle actif du simulateur. Les données sont sauvegardées normalement.

### **3.3.7**

### **alarme de formation**

alarmes ou déclencheurs qui peuvent être définis dans le *scénario de formation* (3.3.2)

Note 1 à l'article: Généralement dans le but de fixer les limites d'une réaction et d'un comportement normal du *stagiaire* (3.2.1) (pour la formation). Il est possible de définir plusieurs niveaux d'alarmes afin d'initier différentes actions lors de la simulation.

### **3.3.8**

### **journal du scénario de formation**

journal des différentes variables disponibles à partir du simulateur

journal des différentes variables disponibles à partir du simulateur<br>Note 1 à l'article: Les variables peuvent inclure les actions effectuées par le *stagiaire* (<u>3.2.1</u>), les alarmes émises par le simulateur, les états du système de signalisation, du train simulé et des systèmes de sécurité, l'état des<br>trains gérés automatiquement et des trains contrôlés, les actions effectuées par le formateur, les observati trains gérés automatiquement et des trains contrôlés, les actions effectuées par le formateur, les observations éventuelles du formateur, les conditions ambiantes, etc.

### **3.3.9**

**rapport d'évaluation**.ai/catalog/standards/sist/aee3912f-995a-4e1f-9a5c-8ffd87325481/isorapport qui décrit les connaissances qui ont été validées ou non lors du *scénario de formation* (<u>3.3.2</u>)

### **3.4 Objets simulés**

### **3.4.1**

### **train simulé**

*train* (3.1.1) conduit par le *stagiaire* (3.2.1) au cours de la simulation

### **3.4.2**

### **train contrôlé**

*train* (3.1.1) qui est intégré à la simulation, mais qui n'est pas conduit par le *stagiaire* (3.2.1) (ce train peut être conduit par d'autres stagiaires ou par le *formateur* (3.2.2) dans le cadre d'une action ou à des fins spécifiques)

### **3.4.3**

### **train géré automatiquement**

*train* (3.1.1) en marche qui est intégré à la simulation pour fournir au stagiaire un environnement plus réaliste, mais qui n'est pas conduit par le *stagiaire* (3.2.1) et d'autres stagiaires, ni par les ordres du *formateur* (3.2.2)

### **3.4.4**

### **ligne simulée et environnement**

ensemble des éléments du système de transport guidé nécessaires pour conduire le *train* (3.1.1) correctement et des objets qui ne relèvent pas du système de transport guidé

Note 1 à l'article: Ce terme comprend l'intégralité de l'infrastructure du système de transport guidé, ainsi que l'environnement extérieur.

Note 2 à l'article: L'infrastructure du système de transport guidé comprend:

- les voies (ainsi que leurs caractéristiques géométriques, courbes, déclivités et sections de voie en alignement);
- systèmes d'alimentation (caténaire, troisième rail, sous-stations électriques, par exemple);
- les systèmes de signalisation utilisés par les conducteurs [les équipements de signalisation, les appareils de voie et les passages à niveau (systèmes de manœuvre), les systèmes d'informations voyageurs, par exemple];
- les quais de gares de voyageurs (zones visibles pour le conducteur):
- les zones de dépôt et de garage.

Note 3 à l'article: L'environnement extérieur comprend:

- les objets statiques qui ne relèvent pas du système de transport guidé [bâtiments, routes, embranchements, carrefours, les typologie des gares (architecture), le paysage (montagnes, espaces verts, mer, par exemple];
- les objets dynamiques [les personnes (voyageurs et autres), les véhicules de toutes catégories (automobiles, camions, deux-roues, par exemple];
- les conditions météorologiques et les saisons.

### **3.4.5**

### **événement simulé**

conditions particulières [environnement, comportement des voyageurs ou des trains, obstacles, *anomalie/panne simulée* (3.4.6), urgences, par exemple] qui sont intégrées à un *scénario de formation* **1.3.2)** afin d'évaluer la réaction d'un *stagiaire* (3.2.1) RD PREVIEW

Note 1 à l'article: Il existe deux types d'événements simulés:

- note 1 a rarticie: il existe deux types d'evenements simules:<br>— les événements simulés programmés qui se produisent automatiquement au cours d'un scénario de formation (selon les conditions spécifiques définies dans le logiciel ou dans le script du scénario);
- les événements simulés libres qui peuvent être intégrés/supprimés manuellement par le *formateur* (3.2.2) des evenements sintates histos qui peuvent ette integres, supprimées manuementent par le joinnateur (chang) conditions spécifiques définies (heure, vitesse, conditions météorologiques ou autres).

### **3.4.6**

### **anomalie/panne simulée**

reproduction dans la simulation d'un élément ou comportement anormal affectant le système de transport (une panne du *train* (3.1.1), du système de signalisation ou des voies, par exemple)

### **3.5 Caractéristiques et fonctions visuelles**

### **3.5.1**

### **imagerie générée par ordinateur**

**CGI**

reproduction graphique d'un contenu visuel statique ou animé, effectuée à l'aide de logiciels de génération d'images en temps réel

### **3.5.2 visibilité**

perception des éléments simulés à une distance spécifiée sur la ligne simulée ou l'environnement simulé, généralement depuis la position du conducteur (assis) dans le matériel roulant

Note 1 à l'article: Les éléments simulés peuvent être affectés par la localisation du conducteur (dans le train simulé) sur la ligne et peuvent changer en fonction de la distance de l'élément (proche ou éloignée). La perception du conducteur peut être affectée par d'autres éléments simulés dans la ligne de vue ou en raison des conditions météorologiques simulées et peut changer dans des conditions de jour ou de nuit.

### **3.5.3**

### **netteté**

netteté des éléments simulés sur le dispositif d'affichage graphique de simulation

### **3.5.4**

**lissage**

technologies utilisées pour réduire le crénelage d'une image

### **3.5.5**

### **champ de vision**

### **CDV**

portion de la zone observable (selon l'axe horizontal et vertical) visualisée depuis la position de l'observateur

## **3.5.6**

### **champ de vision train CDV train**

portion de l'environnement externe (selon l'axe horizontal et vertical) visualisée par le conducteur en position assise

Note 1 à l'article: Le CDV train défini dans la spécification du train se rapporte au champ de vision disponible lorsque le conducteur se trouve en position assise (point focal) par rapport aux bords de la vitre frontale (qui définit les angles).

### **3.5.7**

### **champ de vision simulateur CDV simulateur**

perception donnée par les images générées et affichées par le dispositif de visualisation telles qu'observées depuis la position de conduite (généralement représentative du *train* (3.1.1) réel)<br> **iTem STANDARD PREVIEW** 

### **3.6 Éléments du simulateur**

### **3.6.1**

### **défaillance du simulateur**

anomalie du simulateur ou de ses équipements $\sqrt{19:2022}$ 

note 1 à l'article: Cela comprend les défaillances des ordinateurs, les coupures d'alimentation, etc. 23019-2022

### **3.6.2**

### **journal du simulateur**

journal d'événements qui répertorie l'historique d'utilisation du simulateur

Note 1 à l'article: Les événements peuvent inclure les *défaillances du simulateur* (3.6.1) et les états du simulateur

### **4 Considérations relatives à la conception du simulateur**

### **4.1 Généralités**

Cet article décrit tous les principes de conception et les conditions préalables à l'élaboration d'un simulateur de conduite pour la formation des conducteurs, y compris les objectifs, la classification, les modes d'utilisation et le système de transport guidé simulé.

Le choix d'un simulateur de conduite est conditionné par l'usage prévu du simulateur. C'est pourquoi il est important de définir clairement l'objet et les objectifs à atteindre dans le cadre de la formation des conducteurs.

Cela peut impacter les objectifs et les spécifications du simulateur, par exemple choisir d'utiliser un train générique ou spécifique circulant sur une ligne générique ou spécifique pour la simulation.

Les équipements du simulateur de conduite peuvent avoir une incidence sur la santé et la sécurité des utilisateurs. Par conséquent, une attention particulière doit être portée à l'ensemble de ces aspects en se référant aux règles de sécurité locales applicables.

La Figure 1 représente un schéma conceptuel général d'un simulateur de conduite (équipé d'un système de mouvement en option).

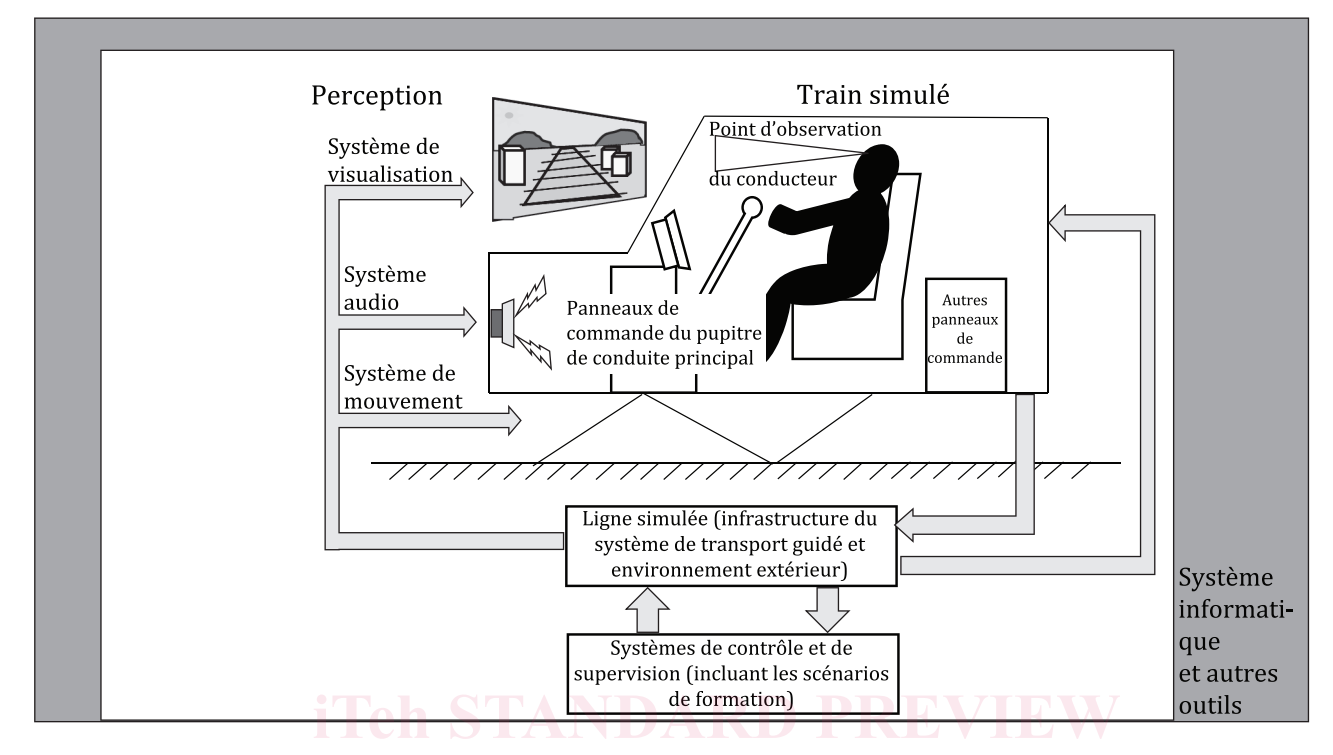

**Figure 1 — Schéma conceptuel général d'un simulateur de conduite** 

### **4.2 Objet du simulateur**

Le type de simulateur choisi dépend des besoins et objectifs de la formation. C'est pourquoi il est Le type de simulateur choisi dépend des bésonss et objectifs de la formation. Lest pourquois important de définir clairement l'objet du simulateur avant d'établir les spécifications de celui-ci. https://standards.iteh.ai/catalog/standards/sist/aee3912f-995a-4e1f-9a5c-8ffd87325481/iso-

EXEMPLE Les objectifs de formation pour les conducteurs peuvent être définis comme suit.

- Formation de base, comprenant:
	- exploitation et manœuvre des trains;
	- apprentissage de la signalisation ferroviaire (règles de signalisation, signaux visuels, par exemple);
	- environnement ferroviaire et extérieur (connaissances des lignes, par exemple).
- Formation avancée, comprenant:
	- règles d'exploitation en conditions normales ou anormales;
	- conditions de conduite spéciales (conditions météorologiques, grille horaire spéciale, densité de voyageurs, gestion des anomalies matérielles simulées dans les véhicules et des situations d'urgence, par exemple);
	- mise en pratique des compétences du conducteur (comportement et réactivité).

Les simulateurs peuvent être utilisés dans le cadre de formations assistées par un formateur (avec un ou plusieurs stagiaires) et/ou de formations autonomes (sans formateur).

NOTE Le simulateur peut également être utilisé pour des sessions d'examen, conformément aux réglementations locales.

### **4.3 Classification des simulateurs**

Les simulateurs sont généralement répartis en plusieurs catégories, comme indiqué dans le Tableau 1.

Les types et catégories de simulateurs varient en fonction des objectifs de formation et du budget alloué à l'outillage de la formation.

Le Tableau 1 présente donc une classification générale des simulateurs comme guide à la présentation de la notion de simulateur. Les fonctions et performances requises pour les simulateurs sont décrites aux Articles 5, 6, 7, 8, 9 et 10. Table  $1$  — Classification des simulateurs

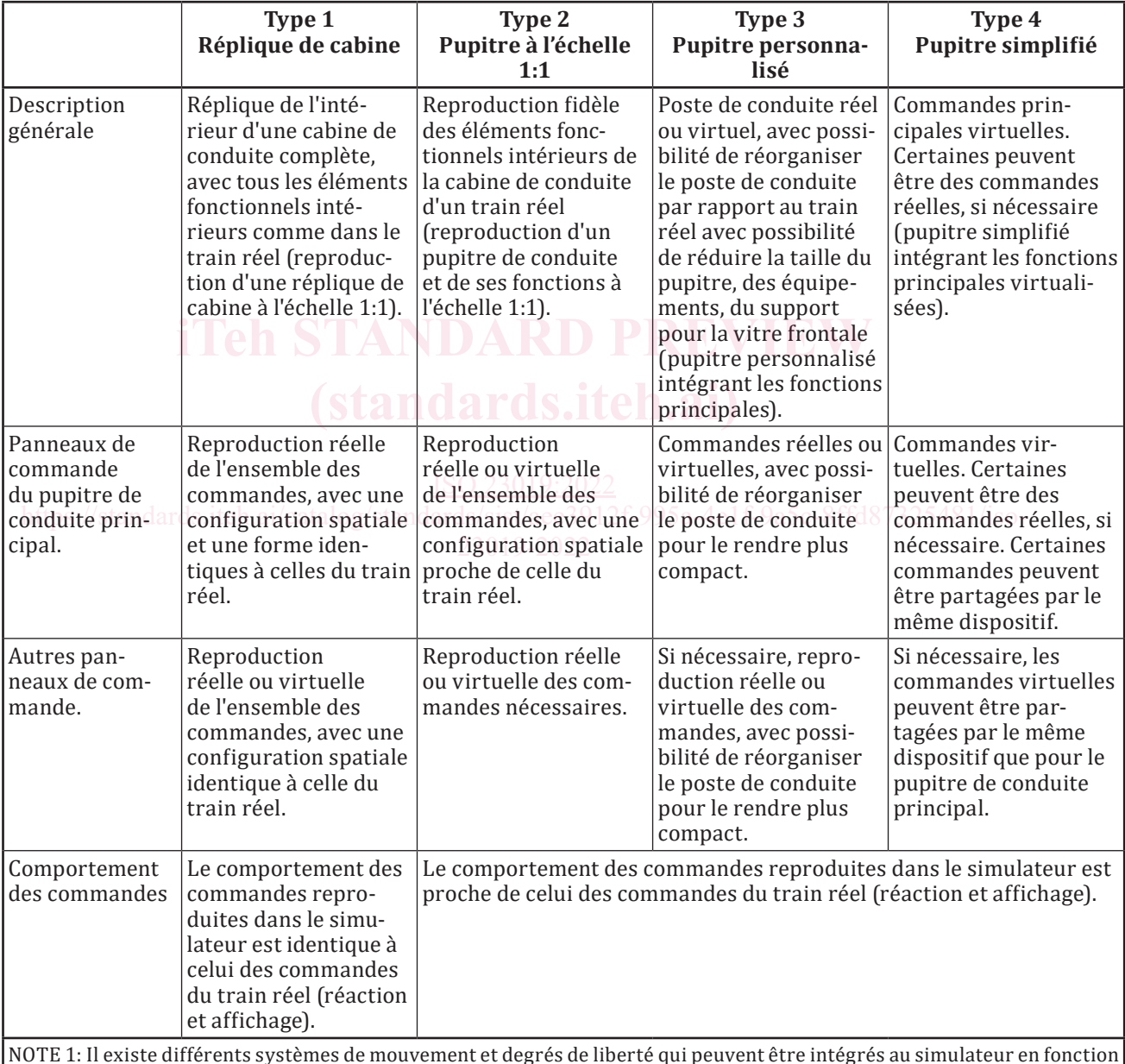

### **Tableau 1 — Classification des simulateurs**

NOTE 1: Il existe différents systèmes de mouvement et degrés de liberté qui peuvent être intégrés au simulateur en fonction des objectifs de formation et du budget alloué à l'outillage de la formation.

NOTE 2: Si le simulateur intègre un système de mouvement, le suffixe A est ajouté à la fin de la désignation de type. Par exemple, la désignation Type 1-A correspond à un simulateur de Type 1 qui intègre un système de mouvement.

NOTE 3: Les désignations Type 1-A, Type 2-A et Type 3-A représentent des simulateurs qui intègrent un système de mouvement.